**White paper 2014-1**

# **SIGWATCH data integration options for**

## **finance sector clients**

September 2014

**Financial institutions today comprise some of SIGWATCH's most intensive users. Not only do their CSR and investment tracking departments need to exploit the full range of SIGWATCH data covering every industry sector, they often have many users, each with different needs, ranging from issue analytics to checking for NGO red flags against corporates or identifying emerging reputational risks and no-go areas.** 

SIGWATCH's corporate database, now over 9,000 records deep, is especially suited to red flag checking because many of the companies, subsidiaries and projects NGOs target are not well covered in mainstream sources such as Western business media. By contrast, around half of the parent companies logged by SIGWATCH are private (ie, unlisted) companies, and over 20% are headquartered in emerging and developing economies.

To help bring the full benefit of our databases to finance sector users, we have been working with customers to develop new tools, some of which use APIs (Application Programming Interfaces) to share raw data. Thus we can now offer access to the SIGWATCH databases via customer intranets, provide code for dedicated SIGWATCH search pages, and create customized corporate screening programs. When more integration is needed, we provide APIs so that SIGWATCH data is available to customers' systems to run bespoke applications and integrate our data with their own.

This paper outlines some of these tools and facilities. If you would like to take advantage of similar or bespoke SIGWATCH data integrations and want further information and costings, please contact [robert.blood@sigwatch.com](mailto:robert.blood@sigwatch.com)

### **SIGWATCH A I NGO TRACKING**

### Intranet user access to SIGWATCH website

Direct SIGWATCH website access so customers' users can access the SIGWATCH website, data and tools from the customer's intranet without individual logins.

Implemented by created a code link from the customer's intranet to the SIGWATCH site with an automated login which recognizes the customer intranet's IP address. Customer's users get open access to the SIGWATCH site and all its tools and databases as if the SIGWATCH site is part of their own intranet.

### Intranet corporate database search engine

Search page on customer's intranet which allows customer's users to check client/prospect corporate entities against the SIGWATCH corporate databases for NGO campaigns or other name mentions. SIGWATCH search may be integrated with customer's existing search engine for onestop searching.

Implemented by creating a webpage which can be run from customer's intranet (probably using iframe), which contains a search function for the SIGWATCH corporate database. Users enter part of the corporate entity name and the SIGWATCH system returns best matches in a dropdown list. Clicking on any name in the dropdown generates an 'index card' of key data, with additional tabs to show relevant NGO campaigning history; alternatively it will list the relevant SIGWATCH archive records. This search facility is available to any intranet user or a sub-set of users under the customer's control. It may also be integrated with other customer's search tools (eg. Google-based web search).

### Batch corporate screening and reporting

Tool to generate exception reports of recent negative NGO activity from customer's own investment/client corporate lists. This is envisaged as a batch tool which can be run by the customer as and when reports are required. With each run, the customer uploads a fresh corporate list for matching and reporting. In this way, customers' corporate lists are never retained by SIGWATCH, which minimizes risk of confidentiality breaches through hacking, etc.

Implemented by creating a new web page, accessible only to pre-defined users, where the customer can upload a CSV or XML file of corporate names pre-matched with SIGWATCH UID (Unique IDentification) codes. SIGWATCH will use this list to generate and export (either by email or as a real-time download) a report in CSV or XML format identifying corporates where there are records of new NGO activity and/or changes to their cumulative Reputational Impact scores over a pre-set period of time.

Pre-matching the customer's corporate list to SIGWATCH UIDs is the most efficient way to run this facility. We use fuzzy matching of names to automate best matching of SIGWATCH corporate names and thus UID codes. We also hold ISIN and Bloomberg tickers for matching listed companies. To allow ongoing matching as new corporate records are created, SIGWATCH sends customers UID codes of new corporate records as they are created.

### **SIGWATCH A I NGO TRACKING**

### API facility

An API (Application Program Interface) facility enable a customer to copy SIGWATCH data into their own systems for processing by bespoke programs or integration with existing data sets. Typically the API is hosted on SIGWATCH's servers, with the customer hosting their own applications.

The API comprises an electronic 'dropbox' holding one or more tables of data copied from the SIGWATCH servers. This data is updated or added to almost every working day as new reports are published. API data is then automatically retrieved by the customer's system with a preagreed secure access arrangement (e.g. using a fixed IP address).

API tables can include any of the existing SIGWATCH table fields as well as calculated fields derived from existing fields (e.g. calculating reputational impact scores from the values for NGO power and the values for sentiment and prominence of corporate mentions). API data can also be pre-filtered, e.g. to exclude reports where no corporate entities are referenced.

SIGWATCH data supplied via an API gives the customer maximum flexibility to create any number of in-house tools to analyze or highlight NGO activity as reported by SIGWATCH – for example, as a newsfeed on an employee Intranet, or for triggering alerts where clients or customer investments are being targeted.

*The following pages show how SIGWATCH corporate data is organized into a series of linked tables. Any rows from any table can be transferred via an API.*

### **SIGWATCH ASSUES ANALYSIS**

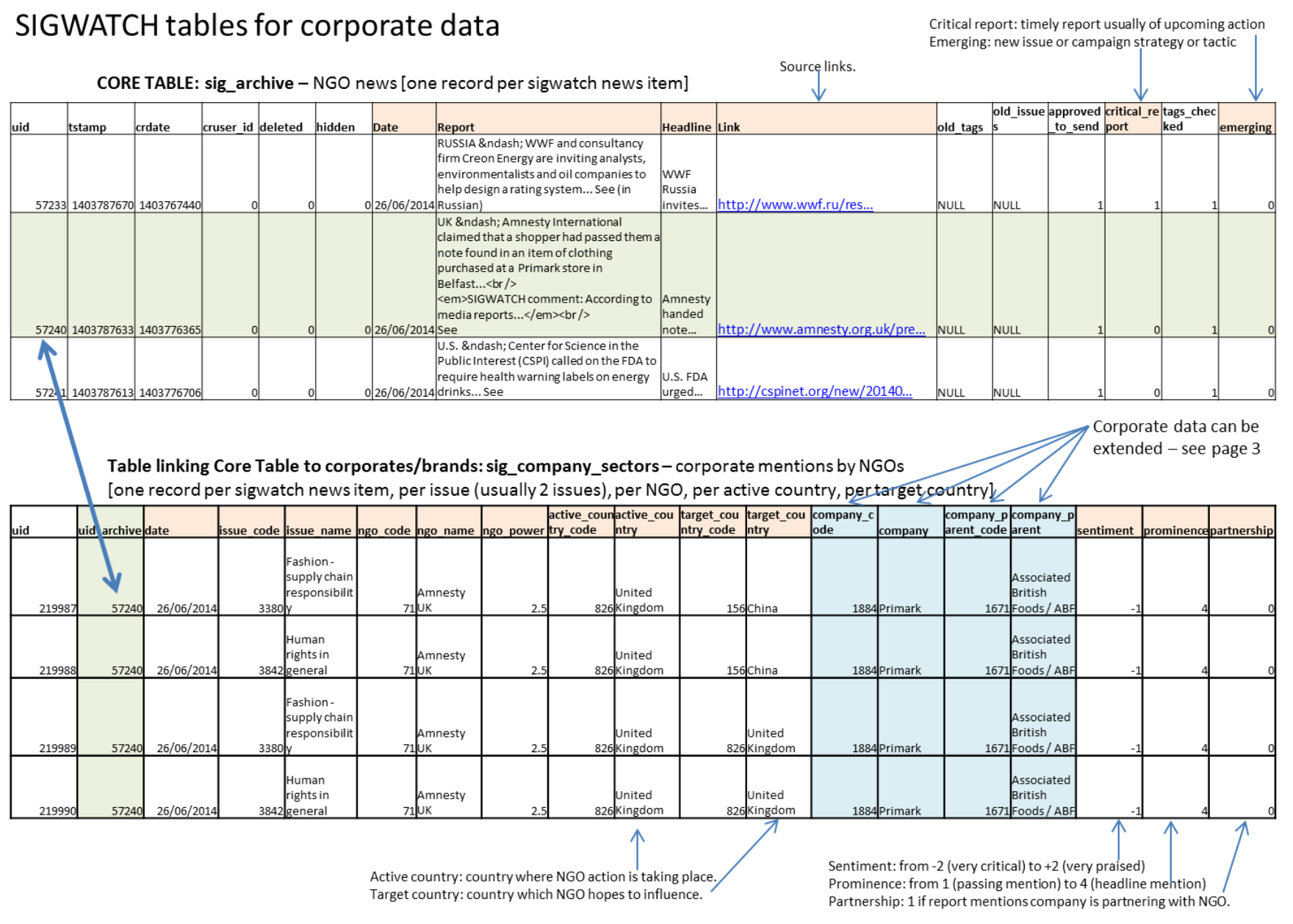

Volume of data: typically 20-40 new sig archive records per working day, plus 10-40 new associated sig company sectors records and 10-40 associated sig industry sector records for each sig archive record. Usually about 20%-30% of sig archive records have associated sig company sectors records.

© SIGWATCH - September 2014

### **SIGWATCH ASSUES ANALYSIS**

#### Link to Sig archive table

Table linking Core Table to industry sectors: sig\_industry\_sectors - industry mentions by NGOs, actual or implied [one record per sigwatch news item, per issue (usually 2 issues), per NGO, per active country, per target country]

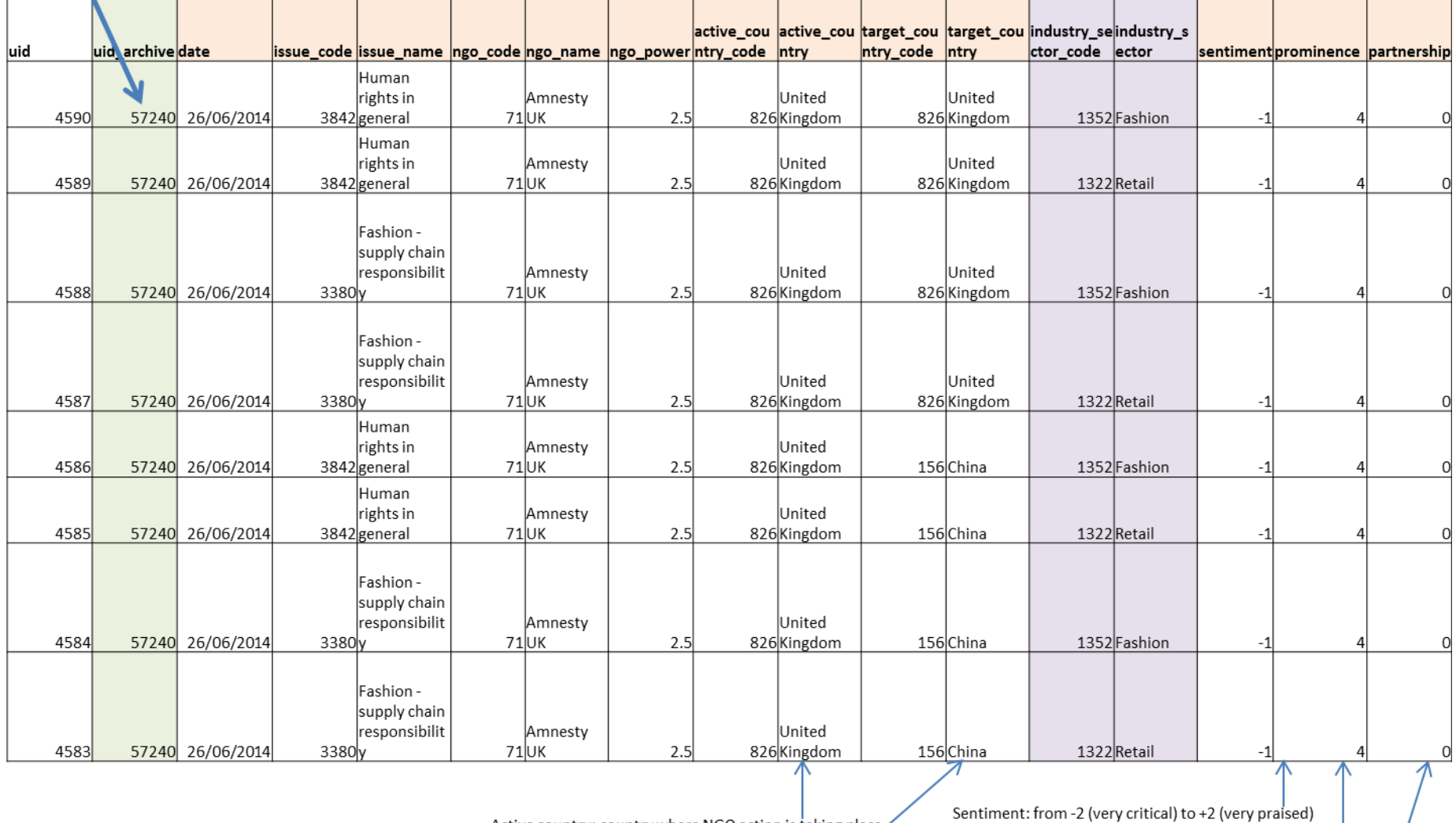

Active country: country where NGO action is taking place Target country: country which NGO hopes to influence.

Prominence: from 1 (passing mention) to 4 (headline mention) / Partnership: 1 if report mentions industry is partnering with NGO.

### **SIGWATCH A ISSUES ANALYSIS**

#### Corporate entities data tables

Linked data from these tables can be copied across whenever a corporate entity is mentioned in the main reports tables.

#### Corporates and brands table (main): tx\_agsigwatchcorporate\_corporate-corporate data table 1

[one record per corporate entity; unique identifier is uid; type indicates parent, subsidiary, brand  $\frac{1}{2}$ 

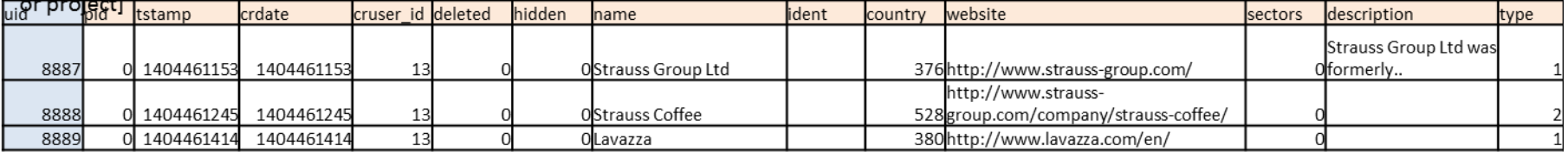

#### Corporates and brands table (ISIN): tx\_agsigwatchcorporate\_corporate\_isin-corporate data

table 2 [stores ISIN and Bloomberg ticker codes for parents if they exist.

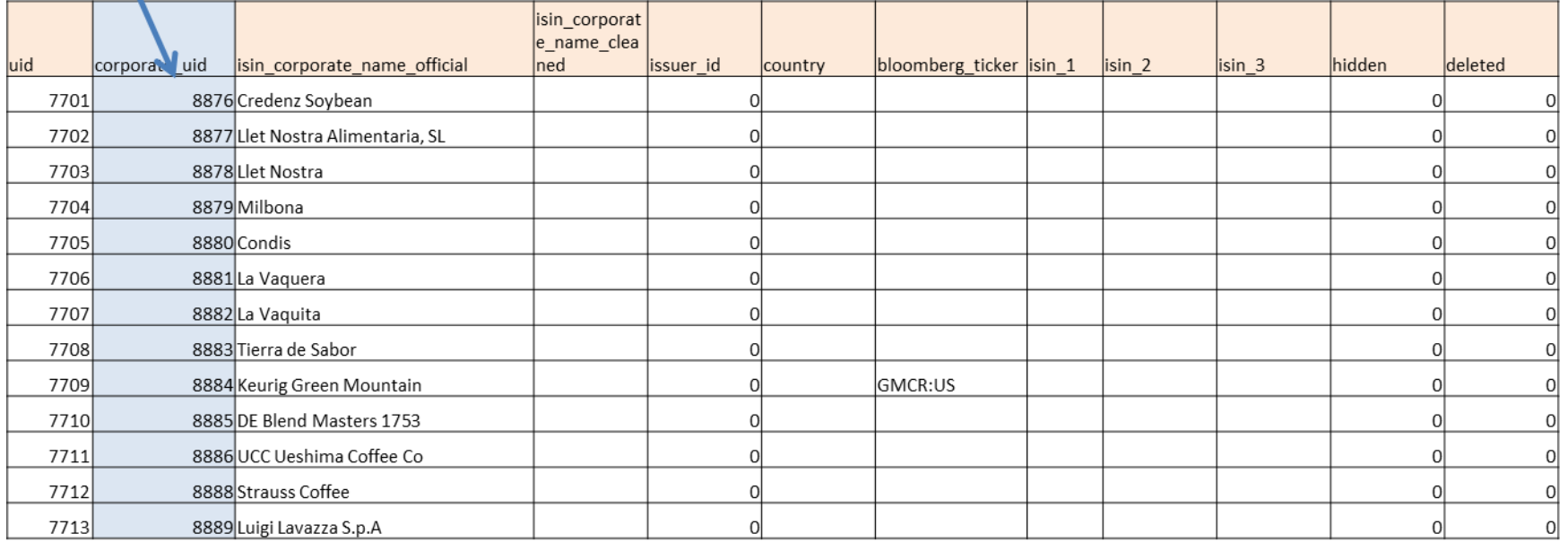